AW-1776

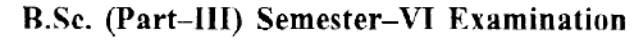

## 65 : COMPUTER APPLICATIoN (voc.)

## (Advanced Java and ASP)

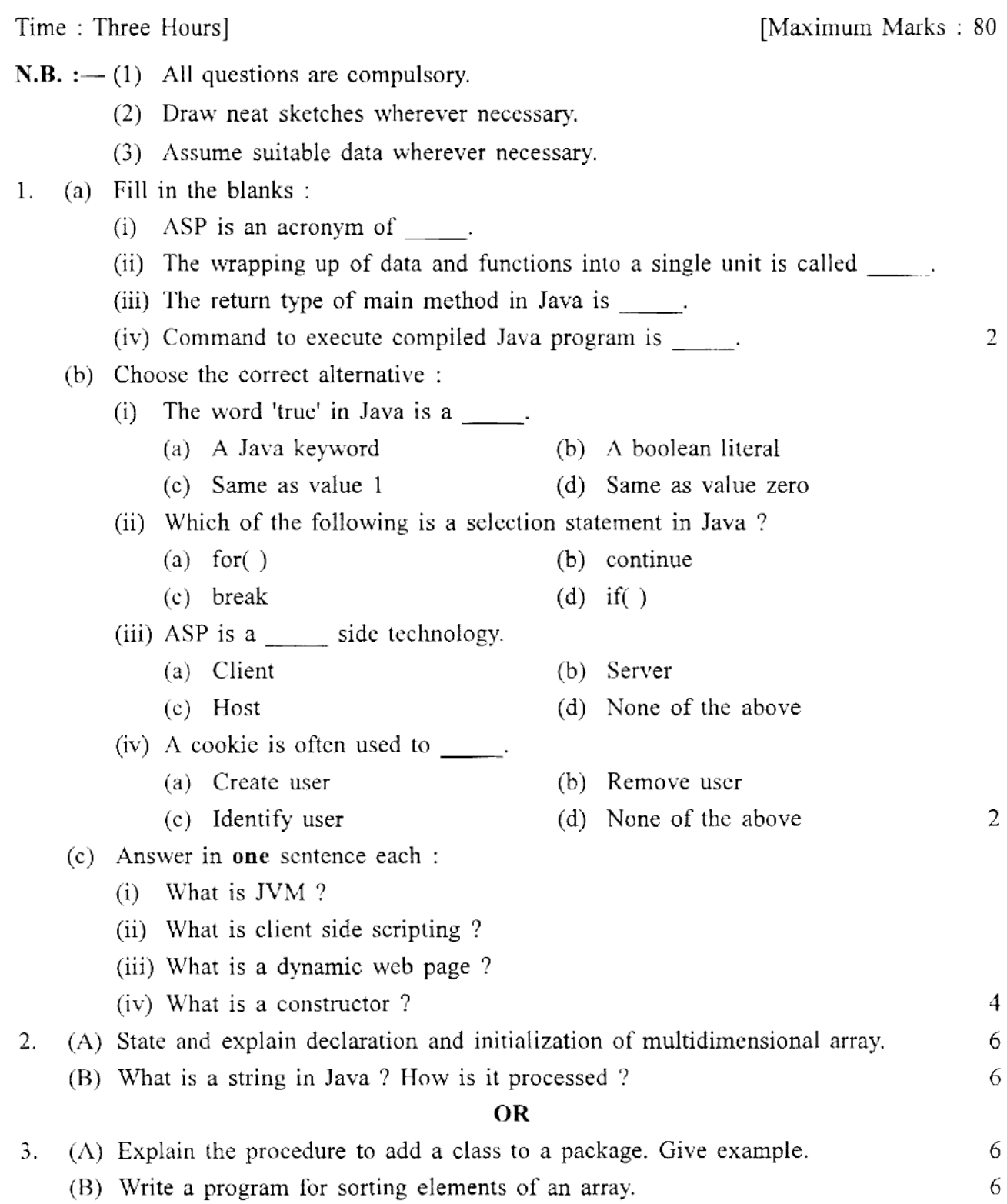

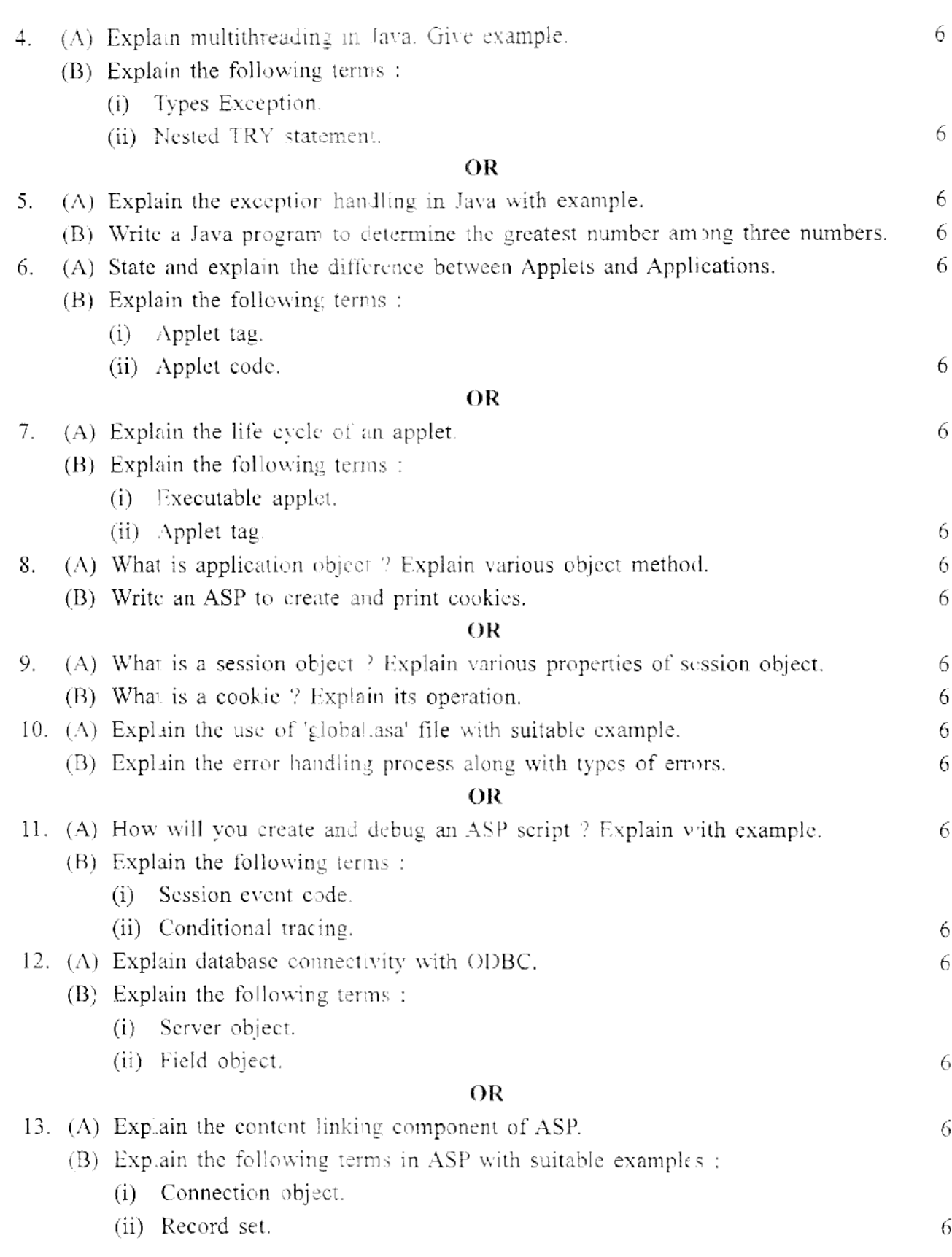